## Package 'ALDEx2'

October 15, 2018

Type Package

Title Analysis Of Differential Abundance Taking Sample Variation Into Account

Version 1.12.0

Date 2017-10-11

Author Greg Gloor, Ruth Grace Wong, Andrew Fernandes, Arianne Albert, Matt Links, Thomas Quinn, Jia Rong Wu

Maintainer Greg Gloor <ggloor@uwo.ca>

- biocViews DifferentialExpression, RNASeq, DNASeq, ChIPSeq, GeneExpression, Bayesian, Sequencing, Software, Microbiome, Metagenomics
- Description A differential abundance analysis for the comparison of two or more conditions. Useful for analyzing data from standard RNA-seq or meta-RNA-seq assays as well as selected and unselected values from in-vitro sequence selections. Uses a Dirichlet-multinomial model to infer abundance from counts, optimized for three or more experimental replicates. The method infers biological and sampling variation to calculate the expected false discovery rate, given the variation, based on a Wilcox rank test or Welch t-test (via aldex.ttest), or a glm and Kruskal-Wallis test (via aldex.glm). Reports p-values and Benjamini-Hochberg corrected p-values.

License file LICENSE

URL <https://github.com/ggloor/ALDEx2>

BugReports <https://github.com/ggloor/ALDEx2/issues>

RoxygenNote 6.0.1

Depends methods, stats

Imports BiocParallel, GenomicRanges, IRanges, S4Vectors, SummarizedExperiment, multtest

Suggests testthat

git\_url https://git.bioconductor.org/packages/ALDEx2

git\_branch RELEASE\_3\_7

git\_last\_commit 9efde42

git last commit date 2018-04-30

Date/Publication 2018-10-15

## <span id="page-1-0"></span>R topics documented:

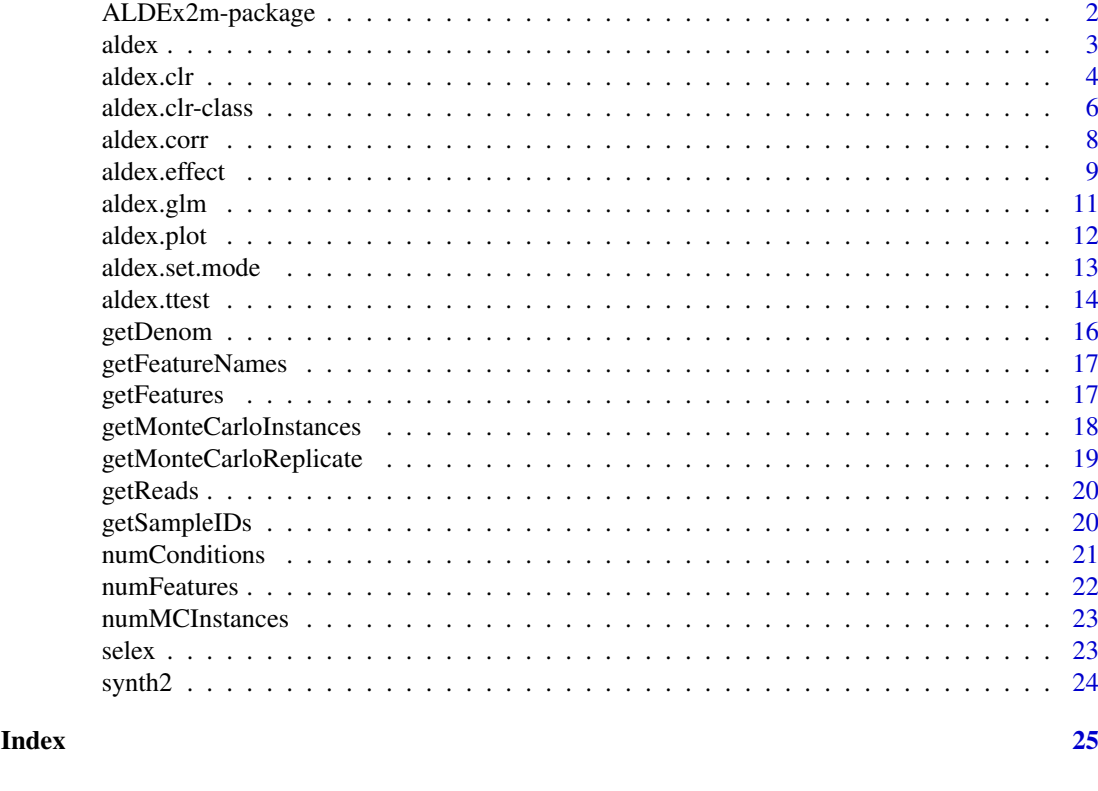

ALDEx2m-package *Analysis of differential abundance taking sample variation into account*

#### Description

A differential abundance analysis for the comparison of two or more conditions. For example, single-organism and meta-RNA-seq high-throughput sequencing assays, or of selected and unselected values from in-vitro sequence selections. Uses a Dirichlet-multinomial model to infer abundance from counts, that has been optimized for three or more experimental replicates. Infers sampling variation and calculates the expected false discovery rate given the biological and sampling variation using the Wilcox rank test or Welches t-test (aldex.ttest) or the glm and Kruskal Wallis tests (aldex.glm). Reports both P and fdr values calculated by the Benjamini Hochberg correction.

#### References

Please use the citation given by citation(package="ALDEx").

### See Also

[aldex.clr](#page-3-1), [aldex.ttest](#page-13-1), [aldex.glm](#page-10-1), [aldex.effect](#page-8-1), [selex](#page-22-1)

#### Examples

# see examples for the aldex.clr, aldex.ttest, aldex.effect, aldex.glm functions

<span id="page-2-1"></span><span id="page-2-0"></span>

### Description

Welcome to the ALDEx2 package!

The aldex function is a wrapper that performs log-ratio transformation and statistical testing in a single line of code. Specifically, this function: (a) generates Monte Carlo samples of the Dirichlet distribution for each sample, (b) converts each instance using a log-ratio transform, then (c) returns test results for two sample (Welch's t, Wilcoxon) or multi-sample (glm, Kruskal Wallace) tests. This function also estimates effect size for two sample analyses.

### Usage

```
aldex(reads, conditions, mc.samples = 128, test = "t", effect = TRUE,
  include.sample.summary = FALSE, verbose = FALSE, denom = "all")
```
### Arguments

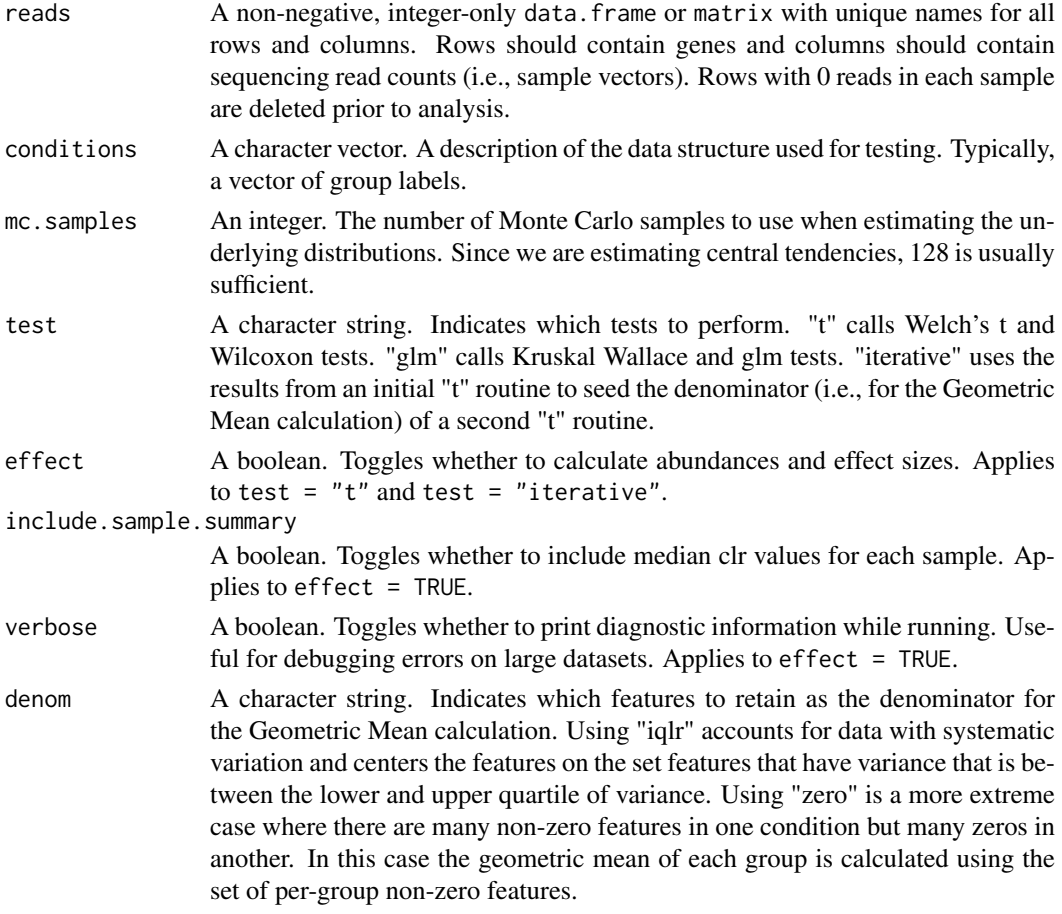

### Details

See "Examples" below for a description of the sample input.

#### <span id="page-3-0"></span>Value

Returns a number of values that depends on the set of options. See the return values of aldex.ttest, aldex.glm, and aldex.effect for explanations and example.

### Author(s)

Greg Gloor, Andrew Fernandes, and Matt Links contributed to the original package. Thom Quinn added the "iterative" test method.

#### References

Please use the citation given by citation(package="ALDEx").

#### See Also

[aldex.ttest](#page-13-1), [aldex.glm](#page-10-1), [aldex.effect](#page-8-1), [aldex.corr](#page-7-1), [selex](#page-22-1)

#### Examples

```
# The 'reads' data.frame should have row
# and column names that are unique, and
# looks like the following:
#
# T1a T1b T2 T3 N1 N2 Nx
# Gene_00001 0 0 2 0 0 1 0
# Gene_00002 20 8 12 5 19 26 14
# Gene_00003 3 0 2 0 0 0 1
# Gene_00004 75 84 241 149 271 257 188
# Gene_00005 10 16 4 0 4 10 10
# Gene_00006 129 126 451 223 243 149 209
# ... many more rows ...
data(selex)
selex <- selex[1201:1600,] # subset for efficiency
conds <- c(rep("NS", 7), rep("S", 7))
x <- aldex(selex, conds, mc.samples=2, denom="all",
         test="t", effect=FALSE)
```
<span id="page-3-1"></span>aldex.clr *Compute an* aldex.clr *Object*

#### <span id="page-3-2"></span>Description

Generate Monte Carlo samples of the Dirichlet distribution for each sample. Convert each instance using the centred log-ratio transform This is the input for all further analyses.

### Usage

aldex.clr(reads, conds, mc.samples = 128, denom="all", verbose=FALSE, useMC=FALSE)

#### <span id="page-4-0"></span>aldex.clr 5

### Arguments

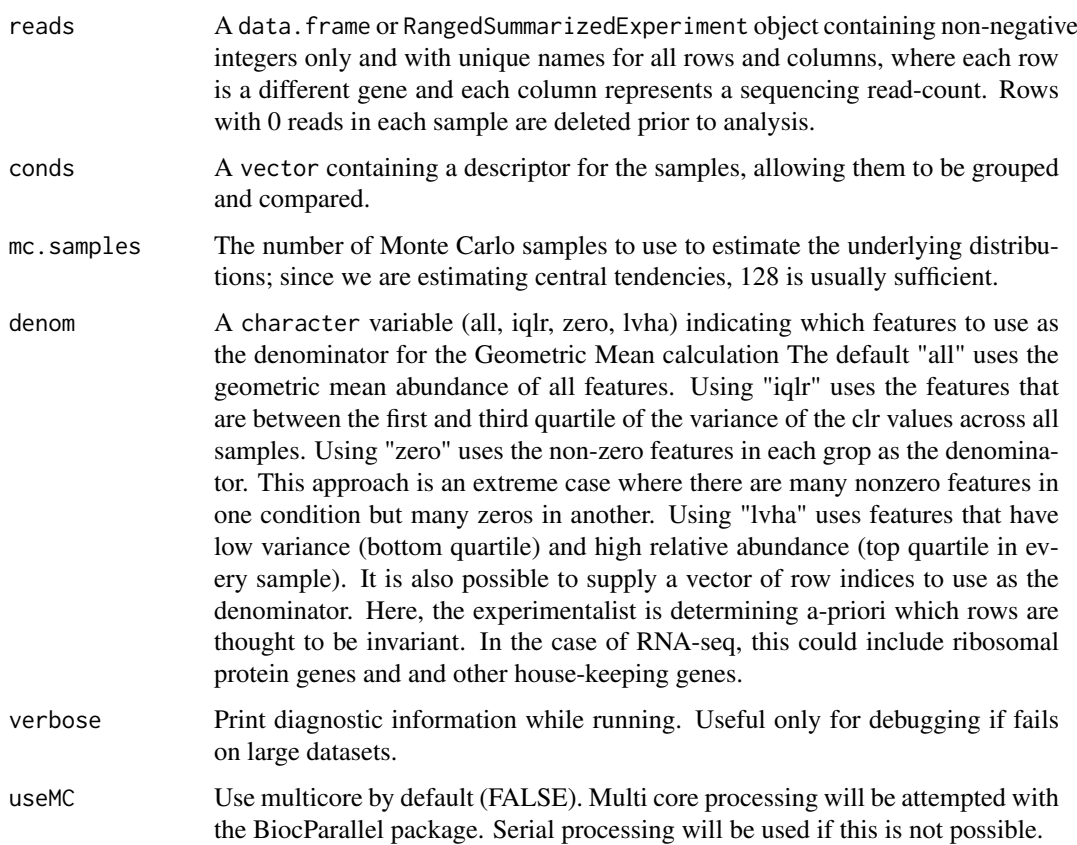

### Details

An explicit description of the input format for the reads object is shown under 'Examples', below.

#### Value

The object produced by the clr function contains the clr transformed values for each Monte-Carlo Dirichlet instance, which can be accessed through getMonteCarloInstances(x), where x is the clr function output. Each list element is named by the sample ID. getFeatures(x) returns the features, getSampleIDs(x) returns sample IDs, and getFeatureNames(x) returns the feature names.

### Author(s)

Greg Gloor, Ruth Grace Wong, Andrew Fernandes, Matt Links and Jia Rong Wu contributed to this code.

### References

Please use the citation given by citation(package="ALDEx").

### See Also

[aldex.ttest](#page-13-1), [aldex.glm](#page-10-1), [aldex.effect](#page-8-1), [selex](#page-22-1)

#### <span id="page-5-0"></span>Examples

```
# The 'reads' data.frame or
# RangedSummarizedExperiment object should
# have row and column names that are unique,
# and looks like the following:
#
# T1a T1b T2 T3 N1 N2 Nx
# Gene_00001 0 0 2 0 0 1 0
# Gene_00002 20 8 12 5 19 26 14
# Gene_00003 3 0 2 0 0 0 1
# Gene_00004 75 84 241 149 271 257 188
# Gene_00005 10 16 4 0 4 10 10
# Gene_00006 129 126 451 223 243 149 209
# ... many more rows ...
data(selex)
#subset for efficiency
selex <- selex[1201:1600,]
conds <- c(rep("NS", 7), rep("S", 7))
x <- aldex.clr(selex, conds, mc.samples=2, denom="all", verbose=FALSE)
```
aldex.clr-class *The aldex.clr class*

#### Description

The aldex.clr S4 class is a class which stores the data generated by the aldex.clr method.

#### Details

An aldex.clr object contains the Monte Carlo Dirochlet instances derived from estimating the technical variance of the raw read count data. It is created by the aldex.clr.function, which is invoked by the aldex.clr method. It consists of four attributes: the sample names, the feature names, the conditions vector (assigns each sample to a condition), and the Monte Carlo Dirochlet instances themselves. These can be accessed, along with information about the length of some attributes. A single Monte Carlo instance can also be retrieved.

#### Value

The aldex.clr object contains the clr transformed values for each Monte-Carlo Dirichlet instance, which can be accessed through getMonteCarloInstances $(x)$ , where x is the clr function output. Each list element is named by the sample ID. getFeatures $(x)$  returns the features, getSampleIDs $(x)$ returns sample IDs, and getFeatureNames(x) returns the feature names.

#### Methods

In the code below, x is an aldex.clr object, and i is a numeric whole number.

getMonteCarloInstances(x): Returns x's Monte Carlo Dirichlet instances.

 $getSampleIDs(x)$ : Returns the names of the samples. These can be used to access the original reads, as in reads\$sampleID (if the reads are a data frame).

- <span id="page-6-0"></span>getFeatures(x): Returns the names of the features as a vector.
- numFeatures(x): Returns the number of features associated with the data.
- numMCInstances $(x)$ : Returns the names of the keys that can be used to subset the data rows. The keys values are the rsid's.
- $getFeatureNames(x)$ : Returns the names of the keys that can be used to subset the data rows. The keys values are the rsid's.
- $getReads(x)$ : Returns the names of the keys that can be used to subset the data rows. The keys values are the rsid's.
- numConditions $(x)$ : Returns the names of the keys that can be used to subset the data rows. The keys values are the rsid's.
- $getMonteCarloReplicate(x, i): Returns the names of the keys that can be used to subset the$ data rows. The keys values are the rsid's.

#### Author(s)

Greg Gloor, Ruth Grace Wong, Andrew Fernandes, Jia Rong Wu and Matt Links contributed to this code

### References

Please use the citation given by citation(package="ALDEx").

### See Also

[aldex.clr.function](#page-3-2)

```
# The 'reads' data.frame or
# SummarizedExperiment object should have
# row and column names that are unique,
# and looks like the following:
#
# T1a T1b T2 T3 N1 N2 Nx
# Gene_00001 0 0 2 0 0 1 0
# Gene_00002 20 8 12 5 19 26 14
# Gene_00003 3 0 2 0 0 0 1
# Gene_00004 75 84 241 149 271 257 188
# Gene_00005 10 16 4 0 4 10 10
# Gene_00006 129 126 451 223 243 149 209
# ... many more rows ...
data(selex)
#subset for efficiency
selex <- selex[1201:1600,]
conds <- c(rep("NS", 7), rep("S", 7))
# x is an object of type aldex.clr
x <- aldex.clr(selex, conds, mc.samples = 2, denom="all", verbose = FALSE)
# get all of the Monte Carlo Dirochlet instances
monteCarloInstances <- getMonteCarloInstances(x)
```

```
# get sample names
sampleIDs <- getSampleIDs(x)
# get features
features <- getFeatures(x)
# get number of features
numFeatures <- numFeatures(x)
# get number of Monte Carlo Dirochlet instances
numInstances <- numMCInstances(x)
# get names of features
featureNames <- getFeatureNames(x)
# get number of conditions
conditions <- numConditions(x)
# get number of conditions
reads <- getReads(x)
# retrieve the first Monte Carlo Dirochlet instance.
monteCarloInstance <- getMonteCarloReplicate(x,1)
```
<span id="page-7-1"></span>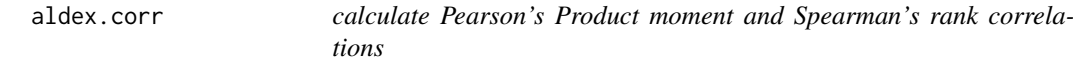

### Description

calculates expected values of Pearson's Product moment and Spearman's rank correlations on the data returned by aldex.clr. NOTE: this function will be replaced by a compositionally correct method in the next release cycle.

#### Usage

aldex.corr(clr, covar)

#### Arguments

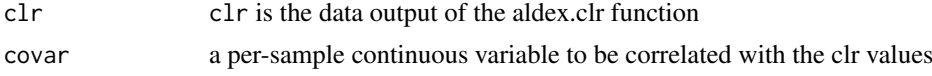

### Details

An explicit example for two conditions is shown in the 'Examples' below.

### Value

Outputs a dataframe with the following information:

pearson.ecor a vector containing the expected Pearson's Product moment value for each feature

<span id="page-7-0"></span>

#### <span id="page-8-0"></span>aldex.effect 9

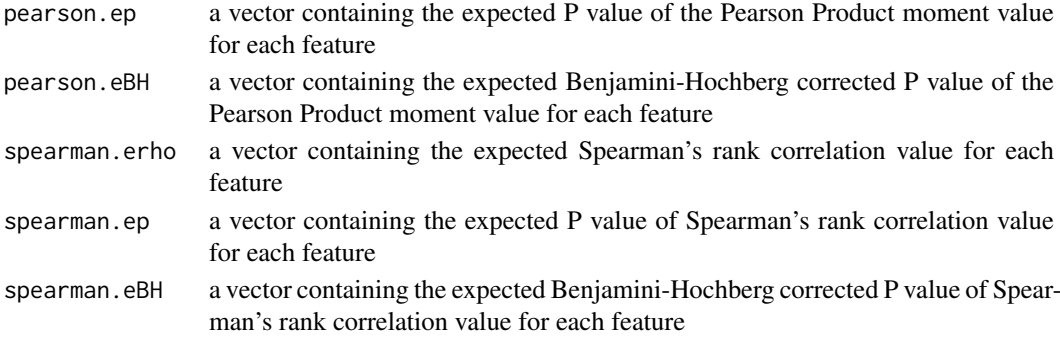

### Author(s)

Arianne Albert

#### References

Please use the citation given by citation(package="ALDEx").

### See Also

[aldex.clr](#page-3-1), [aldex.glm](#page-10-1), [aldex.effect](#page-8-1), [selex](#page-22-1)

#### Examples

```
# x is the output of the \code{x <- aldex.clr(data, mc.samples)} function
# conditions is a description of the data
# aldex.ttest(clr, covar)
```
<span id="page-8-1"></span>aldex.effect *calculate effect sizes and differences between conditions*

### Description

determines the median clr abundance of the feature in all samples and in groups determines the median difference between the two groups determines the median variation within each two group determines the effect size, which is the median of the ratio of the between group difference and the larger of the variance within groups

#### Usage

```
aldex.effect(clr, conditions, verbose = TRUE, include.sample.summary = FALSE,
   useMC=FALSE)
```
#### Arguments

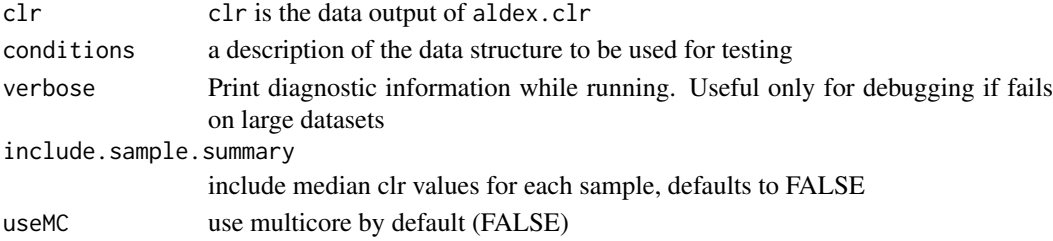

#### <span id="page-9-0"></span>Details

An explicit example for two conditions is shown in the 'Examples' below.

### Value

returns a dataframe with the following information:

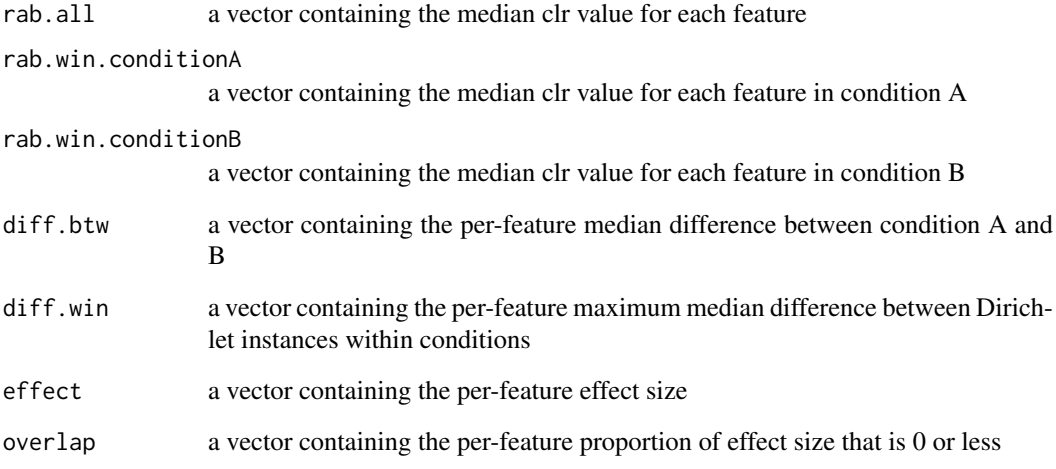

#### Author(s)

Greg Gloor, Andrew Fernandes, Matt Links

#### References

Please use the citation given by citation(package="ALDEx").

### See Also

[aldex.clr](#page-3-1), [aldex.ttest](#page-13-1), [aldex.glm](#page-10-1), [selex](#page-22-1)

```
# x is the output of the \code{x <- clr(data, mc.samples)} function
# conditions is a description of the data
# for the selex dataset, conditions <- c(rep("N", 7), rep("S", 7))
data(selex)
#subset for efficiency
selex <- selex[1201:1600,]
conds <- c(rep("NS", 7), rep("S", 7))
x <- aldex.clr(selex, conds, mc.samples=2, denom="all")
effect.test <- aldex.effect(x, conds)
```
<span id="page-10-1"></span><span id="page-10-0"></span>

### Description

calculates expected values of the glm and Kruskal Wallis functions on the data returned by clr\_function.r

### Usage

aldex.glm(clr, conditions, useMC=FALSE)

### Arguments

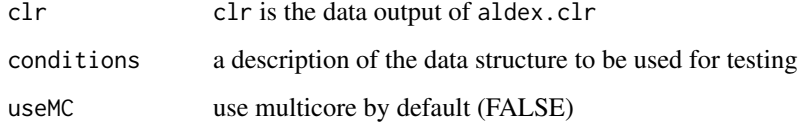

### Details

An explicit example for two conditions is shown in the 'Examples' below.

### Value

Outputs a dataframe with the following information:

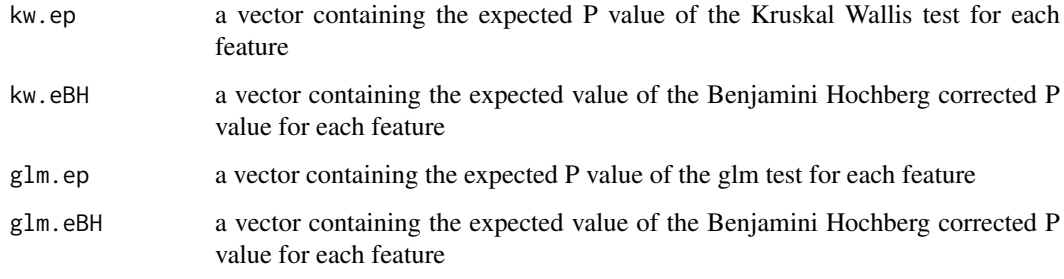

### Author(s)

Arianne Albert

### References

Please use the citation given by citation(package="ALDEx").

### See Also

[aldex.clr](#page-3-1), [aldex.ttest](#page-13-1), [aldex.effect](#page-8-1), [selex](#page-22-1)

### Examples

```
# x is the output of the \code{x <- aldex.clr(data, mc.samples)} function
# conditions is a description of the data
# for the selex dataset, conditions <- c(rep("N", 7), rep("S", 7))
data(selex)
#subset for efficiency
selex <- selex[1201:1600,]
conds <- c(rep("NS", 7), rep("S", 7))
x <- aldex.clr(selex, conds, mc.samples=1, denom="all")
glm.test <- aldex.glm(x, conds)
```

```
aldex.plot Plot an aldex Object
```
### Description

Create 'MW'- or 'MA'-type plots from the given aldex object.

### Usage

```
## S3 method for class 'plot'
aldex( x, ..., type=c("MW","MA"),
   xlab=NULL, ylab=NULL, xlim=NULL, ylim=NULL,
    all.col=rgb(0,0,0,0.2), all.pch=19, all.cex=0.4,
    called.col=red, called.pch=20, called.cex=0.6,
    thres.line.col=darkgrey, thres.lwd=1.5,
   test=welch, cutoff=0.1, rare.col=black, rare=0,
   rare.pch=20, rare.cex=0.2 )
```
### Arguments

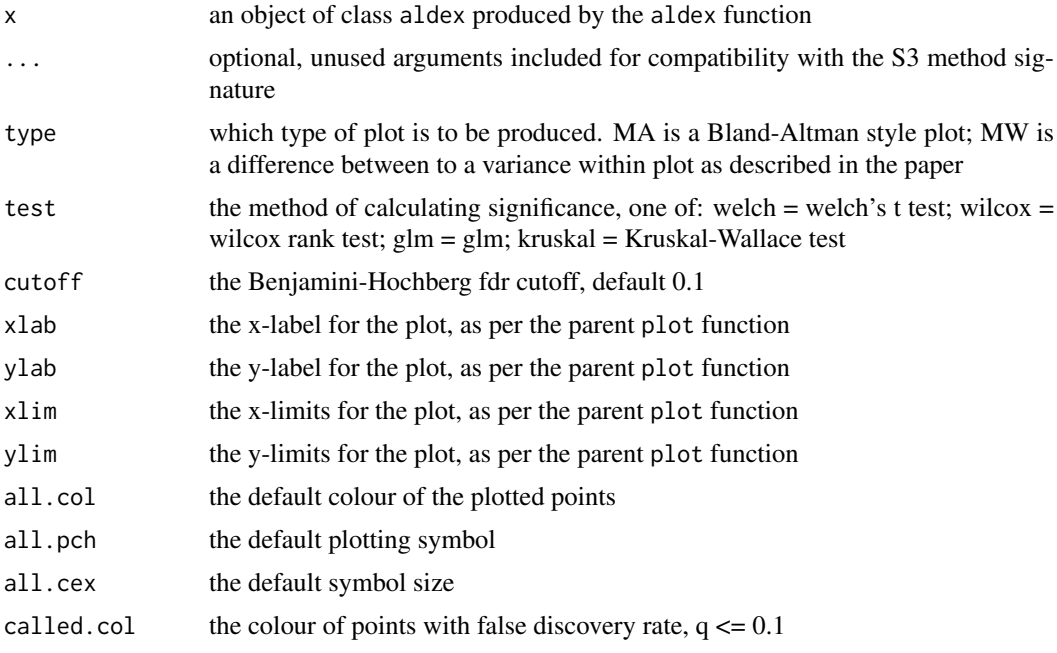

<span id="page-11-0"></span>

#### <span id="page-12-0"></span>aldex.set.mode 13

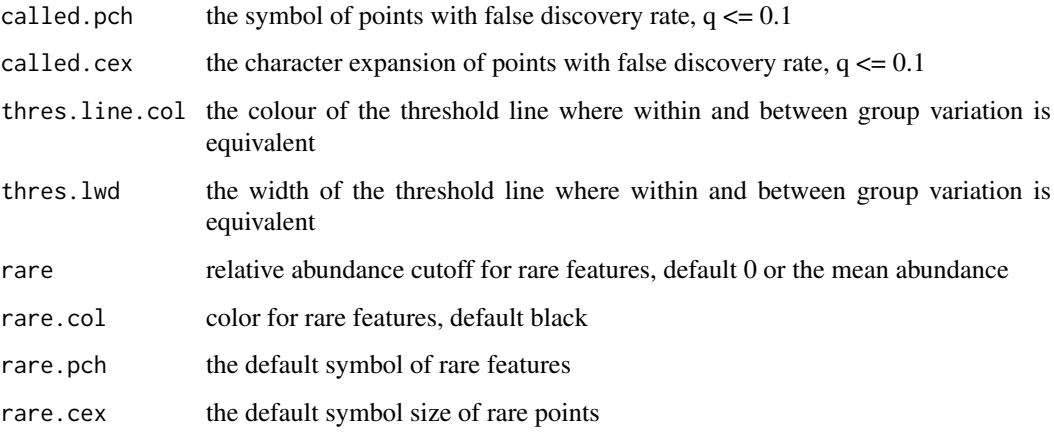

### Details

This particular specialization of the plot function is relatively simple and provided for convenience. For more advanced control of the plot is is best to use the values returned by summary $(x)$ .

#### Value

None.

#### References

Please use the citation given by citation(package="ALDEx").

### See Also

[aldex](#page-2-1), [aldex.effect](#page-8-1), [aldex.ttest](#page-13-1), [aldex.glm](#page-10-1)

#### Examples

# See the examples for 'aldex'.

aldex.set.mode *identify set of denominator features for log-ratio calculation*

### Description

calculate the features that are to be used as the denominator for the Geometric Mean calculation in clr\_function.R

### Usage

```
aldex.set.mode(reads, conds, denom="all")
```
### <span id="page-13-0"></span>Arguments

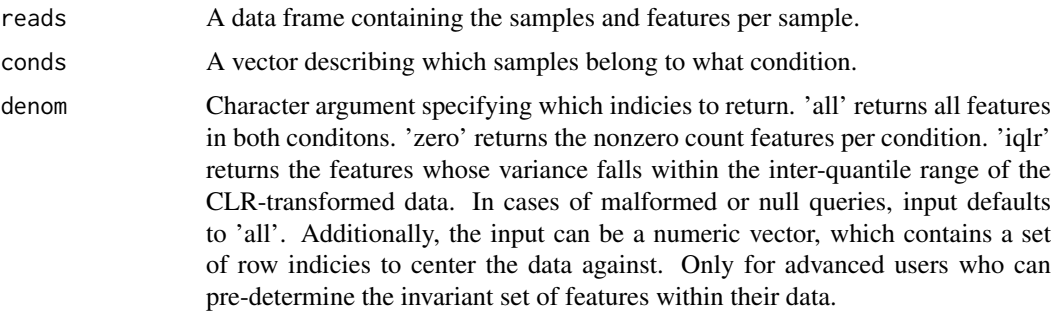

### Details

An explicit example for two conditions is shown in the 'Examples' below.

#### Value

Outputs a vector containing indicies per condition.

#### Author(s)

Jia Rong Wu

#### References

Please use the citation given by citation(package="ALDEx").

### See Also

[aldex.clr](#page-3-1), [aldex.ttest](#page-13-1), [aldex.effect](#page-8-1), [selex](#page-22-1)

### Examples

```
# x is the output of the \code{x <- clr(data, mc.samples)} function
# conditions is a description of the data
# for the selex dataset, conditions <- c(rep("N", 7), rep("S", 7))
# input can be "all", "iqlr", "zero" or numeric for advanced users
data(selex)
#subset for efficiency
selex <- selex[1201:1600,]
conds <- c(rep("NS", 7), rep("S", 7))
x <- aldex.clr(selex, conds, mc.samples=2, denom="all")
```
<span id="page-13-1"></span>aldex.ttest *calculate Welch's t-test and Wilcoxon test statistics*

### Description

calculates expected values of the Welch's t-test and Wilcoxon rank test on the data returned by clr\_function.r

#### <span id="page-14-0"></span>aldex.ttest 15

### Usage

aldex.ttest(clr, conditions, paired.test = FALSE, hist.plot=FALSE)

#### Arguments

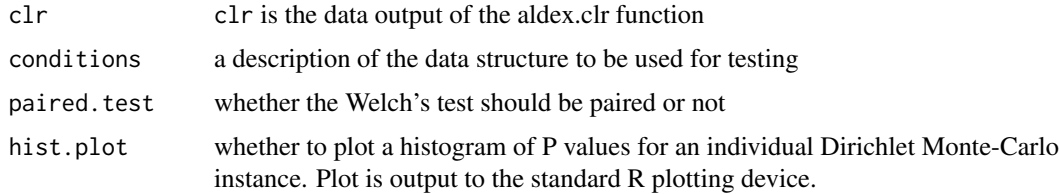

### Details

An explicit example for two conditions is shown in the 'Examples' below.

#### Value

Outputs a dataframe with the following information:

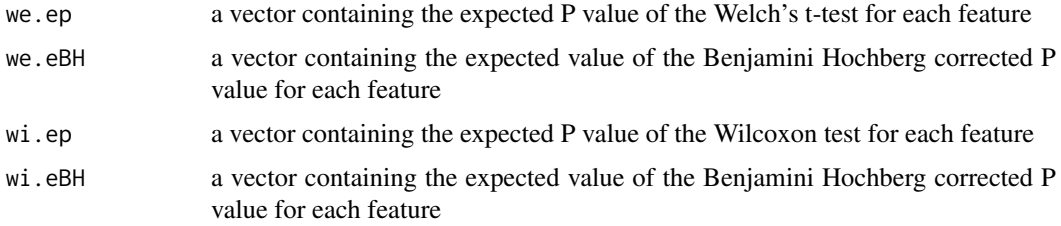

### Author(s)

Greg Gloor

### References

Please use the citation given by citation(package="ALDEx").

### See Also

[aldex.clr](#page-3-1), [aldex.glm](#page-10-1), [aldex.effect](#page-8-1), [selex](#page-22-1)

```
# x is the output of the \code{x <- aldex.clr(data, mc.samples)} function
# conditions is a description of the data
# for the selex dataset, conditions <- c(rep("N", 7), rep("S", 7))
data(selex)
#subset for efficiency
selex <- selex[1201:1600,]
conds <- c(rep("NS", 7), rep("S", 7))
x <- aldex.clr(selex, conds, mc.samples=2, denom="all")
ttest.test <- aldex.ttest(x, conds)
```
<span id="page-15-0"></span>getDenom *getDenom*

#### Description

Returns the denominator used as the basis for the log-ratio, for an aldex.clr object.

#### Usage

```
getDenom(.object)
```
### Arguments

.object A aldex.clr object containing the Monte Carlo Dirochlet instances derived from estimating the technical variance of the raw read count data, along with sample and feature information.

### Details

Returns the denominator used to calculate the log-ratios. "all" is the centred log-ratio. "iqlr" is the interquartile log-ratio. A vector of numbers is the offset of the variables used in the denominator

#### Value

A vector of values.

### See Also

aldex.clr

```
data(selex)
    #subset for efficiency
    selex <- selex[1201:1600,]
conds <- c(rep("NS", 7), rep("S", 7))
x <- aldex.clr(selex, conds, mc.samples = 2, denom = "iqlr", verbose = FALSE)
Denom <- getDenom(x)
```

```
# to find the names of housekeeping genes used
getFeatureNames(x)[getDenom(x)]
```
<span id="page-16-0"></span>getFeatureNames *getFeatureNames*

#### Description

Returns the names of the features as a vector, for an aldex.clr object.

#### Usage

```
getFeatureNames(.object)
```
### Arguments

.object A aldex.clr object containing the Monte Carlo Dirochlet instances derived from estimating the technical variance of the raw read count data, along with sample and feature information.

### Details

Returns the names of the keys that can be used to subset the data rows. The keys values are the rsid's.

#### Value

A vector of feature names.

### See Also

aldex.clr

### Examples

```
data(selex)
    #subset for efficiency
    selex <- selex[1201:1600,]
conds <- c(rep("NS", 7), rep("S", 7))
x <- aldex.clr(selex, conds, mc.samples = 2, denom="all", verbose = FALSE)
featureNames <- getFeatureNames(x)
```
getFeatures *getFeatures*

### Description

Returns the features as a vector, for an aldex.clr object.

### Usage

getFeatures(.object)

#### <span id="page-17-0"></span>Arguments

.object A aldex.clr object containing the Monte Carlo Dirochlet instances derived from estimating the technical variance of the raw read count data, along with sample and feature information.

#### Details

Returns the features as a vector, for an aldex.clr object.

#### Value

A vector of features.

#### See Also

aldex.clr

### Examples

```
data(selex)
    #subset for efficiency
    selex <- selex[1201:1600,]
conds <- c(rep("NS", 7), rep("S", 7))
x <- aldex.clr(selex, conds, mc.samples = 2, denom="all", verbose = FALSE)
features <- getFeatures(x)
```

```
getMonteCarloInstances
```
*getMonteCarloInstances*

### Description

Returns the Monte Carlo Dirochlet instances used to create an aldex.clr object.

#### Usage

```
getMonteCarloInstances(.object)
```
#### Arguments

.object A aldex.clr object containing the Monte Carlo Dirochlet instances derived from estimating the technical variance of the raw read count data, along with sample and feature information.

#### Details

Returns the Monte Carlo Dirochlet instances used to create an aldex.clr object.

### Value

A list of data frames of Monte Carlo Dirochlet instances derived from estimating the technical variance of the raw read count data.

#### <span id="page-18-0"></span>getMonteCarloReplicate 19

#### See Also

aldex.clr

#### Examples

```
data(selex)
   #subset for efficiency
   selex <- selex[1201:1600,]
conds <- c(rep("NS", 7), rep("S", 7))
x <- aldex.clr(selex, conds, mc.samples = 2, denom = "all", verbose = FALSE)
monteCarloInstances <- getMonteCarloInstances(x)
```
getMonteCarloReplicate

*getMonteCarloReplicate*

### Description

Returns the designated Monte Carlo Dirochlet replicate generated from analysis, for an aldex.clr object.

### Usage

getMonteCarloReplicate(.object,i)

### Arguments

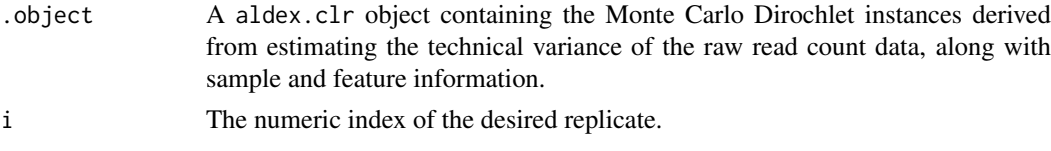

### Details

Returns the designated Monte Carlo Dirochlet replicate generated from analysis.

#### Value

A data frame representing the designated Monte Carlo Dirochlet replicate generated from analysis.

#### See Also

aldex.clr

```
data(selex)
   #subset for efficiency
    selex <- selex[1201:1600,]
conds <- c(rep("NS", 7), rep("S", 7))
x <- aldex.clr(selex, conds, mc.samples = 2, denom = "all", verbose = FALSE)
monteCarloInstance <- getMonteCarloReplicate(x,1)
```
<span id="page-19-0"></span>getReads *getReads*

### Description

Returns the count table used as input for analysis, for an aldex.clr object.

#### Usage

```
getReads(.object)
```
### Arguments

.object A aldex.clr object containing the Monte Carlo Dirochlet instances derived from estimating the technical variance of the raw read count data, along with sample and feature information.

### Details

Returns the count table.

#### Value

A data frame representing the count table used as input for analysis.

#### See Also

aldex.clr

### Examples

```
data(selex)
    #subset for efficiency
    selex <- selex[1201:1600,]
conds <- c(rep("NS", 7), rep("S", 7))
x <- aldex.clr(selex, conds, mc.samples = 2, denom = "all", verbose = FALSE)
reads <- getReads(x)
```
getSampleIDs *getSampleIDs*

#### Description

Returns the names of the samples for an aldex.clr object. These can be used to access the original reads, as in reads\$sampleID (if the reads are a data frame).

### Usage

getSampleIDs(.object)

### <span id="page-20-0"></span>Arguments

.object A aldex.clr object containing the Monte Carlo Dirochlet instances derived from estimating the technical variance of the raw read count data, along with sample and feature information.

#### Details

Returns the names of the samples. These can be used to access the original reads, as in reads\$sampleID (if the reads are a data frame).

### Value

A vector of sample names.

#### See Also

aldex.clr

### Examples

```
data(selex)
    #subset for efficiency
    selex <- selex[1201:1600,]
conds <- c(rep("NS", 7), rep("S", 7))
x \le aldex.clr(selex, conds, mc.samples = 2, denom = "all", verbose = FALSE)
sampleIDs <- getSampleIDs(x)
```
numConditions *numConditions*

#### Description

Returns the number of conditions compared for analysis, for an aldex.clr object.

### Usage

```
numConditions(.object)
```
#### Arguments

.object A aldex.clr object containing the Monte Carlo Dirochlet instances derived from estimating the technical variance of the raw read count data, along with sample and feature information.

### Details

Returns the number of conditions compared.

### Value

A numeric representing the number of conditions compared.

### See Also

aldex.clr

#### Examples

```
data(selex)
    #subset for efficiency
    selex <- selex[1201:1600,]
conds <- c(rep("NS", 7), rep("S", 7))
x \leq - aldex.clr(selex, conds, mc.samples = 2, denom = "all", verbose = FALSE)
conditions <- numConditions(x)
```
numFeatures *numFeatures*

### Description

Returns the number of features associated with the data, for an aldex.clr object.

### Usage

numFeatures(.object)

#### Arguments

.object A aldex.clr object containing the Monte Carlo Dirochlet instances derived from estimating the technical variance of the raw read count data, along with sample and feature information.

### Details

Returns the number of features associated with the data.

### Value

A numeric representing the number of features associated with the data.

### See Also

aldex.clr

```
data(selex)
   #subset for efficiency
    selex <- selex[1201:1600,]
conds <- c(rep("NS", 7), rep("S", 7))
x \le aldex.clr(selex, conds, mc.samples = 2, denom = "all", verbose = FALSE)
numFeatures <- numFeatures(x)
```
<span id="page-21-0"></span>

<span id="page-22-0"></span>numMCInstances *numMCInstances*

#### Description

Returns the number of Monte Carle Dirochlet instances generated for analysis, for an aldex.clr object.

### Usage

```
numMCInstances(.object)
```
#### Arguments

.object A aldex.clr object containing the Monte Carlo Dirochlet instances derived from estimating the technical variance of the raw read count data, along with sample and feature information.

### Details

Returns the number of Monte Carle Dirochlet instances generated for analysis.

### Value

A numeric representing the number of Monte Carle Dirochlet instances generated for analysis.

#### See Also

aldex.clr

#### Examples

```
data(selex)
    #subset for efficiency
    selex <- selex[1201:1600,]
conds <- c(rep("NS", 7), rep("S", 7))
x <- aldex.clr(selex, conds, mc.samples = 2, denom = "all", verbose = FALSE)
numInstances <- numMCInstances(x)
```
<span id="page-22-1"></span>selex *Selection-based differential sequence variant abundance dataset*

#### Description

This data set gives the differential abundance of 1600 enzyme variants grown under selective (NS) and selective (S) conditions

#### Usage

selex

### <span id="page-23-0"></span>Format

A dataframe of 1600 features and 14 samples. The first 7 samples are non-selected, the last 7 are selected.

### Source

McMurrough et al (2014) PNAS doi:10.1073/pnas.1322352111

### References

McMurrough et al (2014) PNAS doi:10.1073/pnas.1322352111

synth2 *Synthetic asymmetric dataset*

### Description

This synthetic dataset contains 2 percent sparsity as 0 values asymmetrically distributed. It is used as a test dataset.

#### Usage

selex

#### Format

A dataframe of 1000 features and 16 samples. The first 8 samples contain 20 features set to 0, the last 8 samples contain counts.

### Source

Gloor et al (2017) notes

# <span id="page-24-0"></span>Index

∗Topic classes aldex.clr-class, [6](#page-5-0) ∗Topic datasets selex, [23](#page-22-0) synth2, [24](#page-23-0) ∗Topic methods aldex.clr-class, [6](#page-5-0) ∗Topic package ALDEx2m-package, [2](#page-1-0) aldex, [3,](#page-2-0) *[13](#page-12-0)* aldex.clr, *[2](#page-1-0)*, [4,](#page-3-0) *[9](#page-8-0)[–11](#page-10-0)*, *[14,](#page-13-0) [15](#page-14-0)* aldex.clr,data.frame-method *(*aldex.clr*)*, [4](#page-3-0) aldex.clr,matrix-method *(*aldex.clr*)*, [4](#page-3-0) aldex.clr,RangedSummarizedExperiment-method *(*aldex.clr*)*, [4](#page-3-0) aldex.clr-class, [6](#page-5-0) aldex.clr.function, *[7](#page-6-0)* aldex.clr.function *(*aldex.clr*)*, [4](#page-3-0) aldex.corr, *[4](#page-3-0)*, [8](#page-7-0) aldex.effect, *[2](#page-1-0)*, *[4,](#page-3-0) [5](#page-4-0)*, *[9](#page-8-0)*, [9,](#page-8-0) *[11](#page-10-0)*, *[13–](#page-12-0)[15](#page-14-0)* aldex.glm, *[2](#page-1-0)*, *[4,](#page-3-0) [5](#page-4-0)*, *[9,](#page-8-0) [10](#page-9-0)*, [11,](#page-10-0) *[13](#page-12-0)*, *[15](#page-14-0)* aldex.plot, [12](#page-11-0) aldex.set.mode, [13](#page-12-0) aldex.ttest, *[2](#page-1-0)*, *[4,](#page-3-0) [5](#page-4-0)*, *[10,](#page-9-0) [11](#page-10-0)*, *[13,](#page-12-0) [14](#page-13-0)*, [14](#page-13-0) ALDEx2m *(*ALDEx2m-package*)*, [2](#page-1-0) ALDEx2m-package, [2](#page-1-0) getDenom, [16](#page-15-0) getDenom,aldex.clr-method *(*getDenom*)*, [16](#page-15-0) getFeatureNames, [17](#page-16-0) getFeatureNames,aldex.clr-method *(*getFeatureNames*)*, [17](#page-16-0) getFeatures, [17](#page-16-0) getFeatures,aldex.clr-method *(*getFeatures*)*, [17](#page-16-0) getMonteCarloInstances, [18](#page-17-0) getMonteCarloInstances,aldex.clr-method *(*getMonteCarloInstances*)*, [18](#page-17-0) getMonteCarloReplicate, [19](#page-18-0) getMonteCarloReplicate,aldex.clr,numeric-method *(*getMonteCarloReplicate*)*, [19](#page-18-0) getReads, [20](#page-19-0)

getReads,aldex.clr-method *(*getReads*)*, [20](#page-19-0) getSampleIDs, [20](#page-19-0) getSampleIDs,aldex.clr-method *(*getSampleIDs*)*, [20](#page-19-0) numConditions, [21](#page-20-0) numConditions,aldex.clr-method *(*numConditions*)*, [21](#page-20-0) numFeatures, [22](#page-21-0) numFeatures,aldex.clr-method *(*numFeatures*)*, [22](#page-21-0) numMCInstances, [23](#page-22-0) numMCInstances,aldex.clr-method *(*numMCInstances*)*, [23](#page-22-0)

```
selex, 2, 4, 5, 9–11, 14, 15, 23
synth2, 24
```